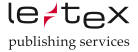

## <span id="page-0-0"></span>LuaLATEX-basierter Prototyp zum Erstellen barrierefreier Dokumente

Axel Strübing <axel.struebing@le-tex.de>

12. März 2024

A. Strübing Case LualA[TEX und barrierefreies PDF](#page-32-0) 12.03.2024 1 / 29

<span id="page-1-0"></span>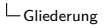

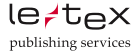

### Gliederung

- 1. [Motivation](#page-2-0)
- 2. [Anforderungen](#page-5-0)
- 3. [Das ltpdfa-Paket](#page-11-0)
- 4. LuaLA[TEX, Dvips & Distiller](#page-18-0)
- 5. [Ergebnis](#page-26-0)
- 6. [Status](#page-31-0)
- 7. [Appendix](#page-32-0)

<span id="page-2-0"></span>[Motivation](#page-2-0) [BITV, EAA, PDF-UA usw.](#page-2-0)

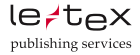

## Warum barriefreie Dokumente

- ▶ Zugänglichkeit zu Informationen
- ▶ Barrierefreien-Informationstechnik-Verordnung (BITV)
- ▶ European Accessibility Act (EAA) & BFSG
- $\blacktriangleright$  PDF-UA & WCAG

[Motivation](#page-2-0) [BITV, EAA, PDF-UA usw.](#page-2-0)

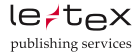

## Warum barriefreie Dokumente …

- ▶ Zugänglichkeit zu Informationen
- ▶ Barrierefreien-Informationstechnik-Verordnung (BITV)
- ▶ European Accessibility Act (EAA) & BFSG
- $\blacktriangleright$  PDF-UA & WCAG

und warum ich?

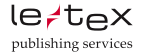

# Warum barriefreie Dokumente …

- ▶ Zugänglichkeit zu Informationen
- ▶ Barrierefreien-Informationstechnik-Verordnung (BITV)
- ▶ European Accessibility Act (EAA) & BFSG
- $\blacktriangleright$  PDF-UA & WCAG

und warum ich?

- nutze TEX (und Linux) seit den 90er-Jahren
- bin Verfechter freier Software
- $TrX =$  resourcenschonend, automatisierbar, Verfügbarkeit
- Programmieren als Hobby
- für meinen Arbeitgeber ;-)

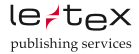

## <span id="page-5-0"></span>grundlegende Anforderungen

- 1. Sprache, XMP-Metadaten, Strukturbaum, OutputIntent (Farbprofil) im Catalogobjekt des PDF
	- Catalog

/MarkInfo <</Marked true >> /StructTreeRoot 176 0 R /OutputIntents [174 0 R] /Metadata 175 0 R /Lang(De) /ViewerPreferences <</DisplayDocTitle >>

- mittels /OutputIntent muss bei Gebrauch von Farbe ein Farbprofil eingebettet werden (z.B. sRGB IEC61966-2.1)
- als XMP(XML) müssen Metadaten u.a. die Konformität zur enthaltenden Version des PDF-Standards ausweisen

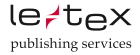

## grundlegende Anforderungen

- 1. Sprache, XMP-Metadaten, Strukturbaum, OutputIntent (Farbprofil) im Catalogobjekt des PDF
	- Catalog

/MarkInfo <</Marked true >> /StructTreeRoot 176 0 R /OutputIntents [174 0 R] /Metadata 175 0 R /Lang(De) /ViewerPreferences <</DisplayDocTitle >>

- mittels /OutputIntent muss bei Gebrauch von Farbe ein Farbprofil eingebettet werden (z.B. sRGB IEC61966-2.1)
- als XMP(XML) müssen Metadaten u.a. die Konformität zur enthaltenden Version des PDF-Standards ausweisen
- /StructTreeRoot verweist auf den Wurzelknoten des Strukturbaumes, enthält /RoleMap und als Kindelemente /StructElem

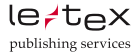

## grundlegende Anforderungen

- 2. Für ein barrierefreies PDF müssen zusätzlich mindestens noch folgende semantischen Auszeichnungen gewährleistet werden
	- Einbettung von Fonts mit korrekten ToUnicode-Mappings (Textextraktion, Screen-Reader)
	- Worte durch Leerzeichen getrennt sein
	- automatische Trennstellen markiert sein

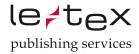

## grundlegende Anforderungen

- 2. Für ein barrierefreies PDF müssen zusätzlich mindestens noch folgende semantischen Auszeichnungen gewährleistet werden
	- Einbettung von Fonts mit korrekten ToUnicode-Mappings (Textextraktion, Screen-Reader)
	- Worte durch Leerzeichen getrennt sein
	- automatische Trennstellen markiert sein
	- komplette Markierung des Contents in der Seitenbeschreibung

```
/H <</MCID 0>> BDC
BT
/F26 20.66252 Tf
1 0 0 1 158.087 504.334 Tm [(Hallo)]TJ
ET
EMC
```
• Kategorisierung in Artefakte, Layoutelemente, Content und den Typ

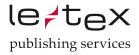

### <span id="page-9-0"></span>semantische Anforderungen

Zuweisung von Seiteninhalt zu einer Liste von Standardtypen (Article, H, P …)

Für viele Inhalte ist eine alternative Repräsentation (Alt, ActualText, Title, Contents etc.) gefordert!

Inhalte in einer korrekten/plausiblen Lesereihenfolge taggen.

Farben und Kontraste müssen deutlich erkennbar sein.

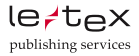

### semantische Anforderungen

### Probleme:

- $\triangleright$  Wie werden Formeln alternativ dargestellt?
- $\blacktriangleright$  Redaktionelle, nicht automatisiserbare Aufgaben.
- **I** Methoden zur Integration externer Quellen erforderlich.

<span id="page-11-0"></span>[Das ltpdfa-Paket](#page-11-0) [Das Hauptproblem](#page-11-0)

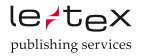

## Das Hauptproblem

TEX-Input Aus dem Input \chapter{Preface} Here comes \**ldots**

werden in T<sub>F</sub>X's "Verdauungstrakt" zuerst expandierbare Tokens, dann nicht weiter expandierbare Tokens und letztendlich Boxen/Knotenlisten in der Outputroutine. Dabei geht jegliche semantische Information über die originäre Bedeutung verloren (chapter, table usw.)!

### Aufgabe

Transport der semantischen Eigenschaften bis in die Outputroutine (seitenweise Auszeichnung erforderlich).

[Das ltpdfa-Paket](#page-11-0) [Das Hauptproblem](#page-11-0)

Das Hauptproblem

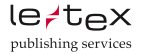

```
Callback: post_linebreak_filter
------------------------------------------
├─GLUE subtype: baselineskip, width: 4.95pt
└─HLIST subtype: line, width: 345pt, depth: 0.11pt, height: 7.05pt
  Ehead:
    ├─LOCAL_PAR
    ├─HLIST subtype: indent, width: 15pt
    ├─GLYPH subtype: 256, char: P, width: 6.81pt, height: 6.83pt
    ├─GLYPH subtype: 256, char: r, width: 3.92pt, height: 4.42pt
    ├─GLYPH subtype: 256, char: e, width: 4.44pt, height: 4.48pt, depth: 0.11pt
    ├─GLYPH subtype: 256, char: f, width: 3.06pt, height: 7.05pt
     ├─DISC subtype: regular, penalty: 50
     │ ╚═pre:
        │ └─GLYPH subtype: 256, char: -, width: 3.33pt, height: 2.45pt
    ├─GLYPH subtype: 256, char: a, width: 5pt, height: 4.48pt, depth: 0.11pt
    ├─GLYPH subtype: 256, char: c, width: 4.44pt, height: 4.48pt, depth: 0.11pt
    ├─GLYPH subtype: 256, char: e, width: 4.44pt, height: 4.48pt, depth: 0.11pt
     ├─GLUE subtype: spaceskip, width: 3.33pt, stretch: 1.66pt, shrink: 1.11pt
    ├─GLYPH subtype: 256, char: H, width: 7.5pt, height: 6.83pt
     ├─GLYPH subtype: 256, char: e, width: 4.44pt, height: 4.48pt, depth: 0.11pt
    ├─GLYPH subtype: 256, char: r, width: 3.92pt, height: 4.42pt
    ├─GLYPH subtype: 256, char: e, width: 4.44pt, height: 4.48pt, depth: 0.11pt
    ├─GLUE subtype: spaceskip, width: 3.33pt, stretch: 1.66pt, shrink: 1.11pt
    ├─GLYPH subtype: 256, char: c, width: 4.44pt, height: 4.48pt, depth: 0.11pt
     ├─GLYPH subtype: 256, char: o, width: 5pt, height: 4.48pt, depth: 0.11pt
    ├─GLYPH subtype: 256, char: m, width: 8.33pt, height: 4.42pt
    ├─GLYPH subtype: 256, char: e, width: 4.44pt, height: 4.48pt, depth: 0.11pt
    ├─GLYPH subtype: 256, char: s, width: 3.94pt, height: 4.48pt, depth: 0.11pt
    ├─GLUE subtype: spaceskip, width: 3.33pt, stretch: 1.66pt, shrink: 1.11pt
     ├─GLYPH subtype: 256, char: …, width: 6.7pt, height: 1.06pt
    ├─PENALTY subtype: linepenalty, penalty: 10000
     ├─GLUE subtype: parfillskip, stretch: +1fil
    └─GLUE subtype: rightskip
-----------------------
```
[Das ltpdfa-Paket](#page-11-0) [Das Hauptproblem](#page-11-0)

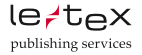

### zum Hauptproblem

### **Attribute als Lösungsansatz**

Mit LuaTEX wurden sogenannte Attribute eingeführt. Diese gehorchen den von TFX bekannten Regeln der Gruppierung,

werden bisher wenig genutzt und haben einen großen Wertebereich von  $2^{32}$ .

Im ltpdfa-Code werden zwei neue Attribute alloziert:

parentattr: dient als Strukturzähler

typeattr: dient zur Typmarkierung

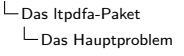

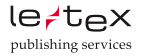

### zum Hauptproblem

Damit erhält jeder Knoten die Information zu seinem Elternelement (parentattr) sowie seinen ursprünglichen, semantischem Typ (typeattr).

Die zu lösenden Aufgaben sind nun:

- 1. \structStart, \structEnd einzufügen
	- $\Rightarrow$  Anpassung von TFX-Makros und -Styles
- 2. Analyse der umbrochenen Seite und Zuordnung allen Inhalts zu den bereits existierenden Strukturelelementen  $\Rightarrow$  \ShipoutBox aus AtBegshi-Paket
- 3. eine Menge "Housekeeping"
- 4. am Ende des Dokumentes generieren aller nötiger PDF-Strukturen (oder der Vehikel dafür)

<span id="page-15-0"></span>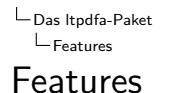

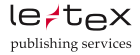

Der Code von ltpdfa nutzt diesen Ansatz, definiert ein schlankes TEX-Paket und springt so direkt wie möglich nach Lua. Es wurden folgende Fähigkeiten umgesetzt:

- DVI oder PDF-Backend wählbar
- globale Sprachangabe, Konfiguration der XMP-Daten, Angabe des Farbprofils
- Anpassung des ToUnicode-Mappings (DVI)
- automatische Markierung von Wortzwischenräumen als Leerzeichen
- ebenso Trennstellen

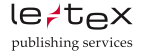

#### [Das ltpdfa-Paket](#page-11-0)  $L$ [Features](#page-15-0) Features

- visual debug erkannter Leerzeichen und Trennstellen
- automatisches Schließen von Sections konfigurierbar
- verschieben, löschen und ignorieren von Strukturen
- "Autotagging" durch Hooks in \begin und \end Makros
- Anpassungen an grundlegenden LAT<sub>EX</sub>-Macros (Itxbase, book, article, hyperref u.a) begonnen

<span id="page-17-0"></span>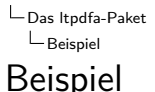

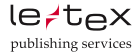

```
\documentclass[12pt,a4paper ,twoside]{book}
%% want dvi output
\outputmode =0
\RequirePackage{makeidx}
\RequirePackage{tabularx}
\RequirePackage{longtable}
\RequirePackage{multirow}
\RequirePackage{graphicx}
\RequirePackage[table]{xcolor}
\RequirePackage{multicol}
\RequirePackage[distps,pdflang=De,dospaces,debug,nodetree]{ltpdfa}
%headnums,showspaces,nodetree
\RequirePackage{lmodern}
\renewcommand\encodingdefault{OT1}
\toUnicode{LMMathSymbols ,LMMathExtension}
```
#### <span id="page-18-0"></span>LualAT<sub>E</sub>X, Dvips & Distiller

 $Funktionsweise$ 

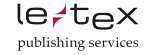

 $\mathcal{L}_{\mathcal{A}}$  $l =$ head: │ ├─GLUE width: 23pt, attr: 4=114 5=27 └─VLIST width: 390pt, height: 653.87pt, shift: 52pt, attr: 4=114 5=27  $\blacksquare$ │ ├─VLIST width: 390pt, height: 12pt, attr: 4=114 5=27 │ │ ╚═head: │ │ ├─GLUE stretch: +1fil, attr: 4=114 5=27 │ │ └─HLIST subtype: box, width: 390pt, depth: 0.25pt, height: 8.45pt, attr: 4=114 5=27  $L$  head: WHATSIT subtype: pdf colorstack, data: 0 g 0 G, attr: 4=114 5=27 │ │ ├─HLIST subtype: box, width: 390pt, depth: 0.25pt, height: 8.45pt, attr: 4=114 5=27  $l =$ head: │ │ │ ├─WHATSIT subtype: pdf\_literal, mode: 1, data: /Artifact <</Type/Pagination/Subtype/Header>> BDC, attr: 4=113 5=30 │ │ │ ├─GLYPH subtype: 256, char: i, width: 3.26pt, height: 7.84pt, attr: 4=113 5=30 │ │ │ ├─GLYPH subtype: 256, char: v, width: 6.2pt, height: 5.17pt, depth: 0.12pt, attr: 4=113 5=30 ├─GLYPH char: , width: 3.33pt, attr: 4=113 5=30 ├─KERN subtype: userkern, kern: -3.33pt, attr: 4=113 5=30 │ │ │ ├─GLUE stretch: +1fil, attr: 4=113 5=30 │ │ │ ├─GLYPH subtype: 256, char: C, width: 8.48pt, height: 8.45pt, depth: 0.25pt, attr: 4=113 5=30 │ │ │ ├─GLYPH subtype: 256, char: O, width: 9.14pt, height: 8.45pt, depth: 0.25pt, attr: 4=113 5=30 │ │ │ ├─GLYPH subtype: 256, char: N, width: 8.81pt, height: 8.2pt, attr: 4=113 5=30 │ │ │ ├─DISC subtype: regular, penalty: 50, attr: 4=113 5=30  $I_{\text{more}}$ │ │ │ │ └─GLYPH subtype: 256, char: -, width: 3.91pt, height: 2.92pt, attr: 4=113 5=30 │ │ │ ├─GLYPH subtype: 256, char: T, width: 8.48pt, height: 8.14pt, attr: 4=113 5=30 │ │ │ ├─GLYPH subtype: 256, char: E, width: 7.99pt, height: 8.17pt, attr: 4=113 5=30 │ │ │ ├─GLYPH subtype: 256, char: N, width: 8.81pt, height: 8.2pt, attr: 4=113 5=30 │ │ │ ├─GLYPH subtype: 256, char: T, width: 8.48pt, height: 8.14pt, attr: 4=113 5=30 │ │ │ ├─GLYPH subtype: 256, char: S, width: 6.53pt, height: 8.45pt, depth: 0.25pt, attr: 4=113 5=30 ├─GLYPH char: , width: 3.33pt, attr: 4=113 5=30 └─KERN subtype: userkern, kern: -3.33pt, attr: 4=113 5=30 UWHATSIT subtype: pdf colorstack, data: , attr: 4=114 5=27 │ ├─GLUE width: 19.87pt, attr: 4=114 5=27 │ ├─GLUE subtype: lineskip, attr: 4=114 5=27 │ ├─VLIST height: 592pt, attr: 4=114 5=27 │ │ ╚═head: │ │ ├─WHATSIT subtype: write, stream: 129, data: , attr: 4=114 5=27 │ │ ├─GLUE subtype: topskip, width: 12pt, attr: 4=114 5=27 **├─HLIST subtype: box, attr: 4=114 5=27** │ │ ├─GLUE stretch: +1fil, attr: 4=114 5=27 │ │ └─GLUE attr: 4=114 5=27 │ ├─GLUE subtype: baselineskip, width: 30pt, attr: 4=114 5=27 │ └─HLIST subtype: box, width: 390pt, attr: 4=114 5=27 │ ╚═head: │ ├─WHATSIT subtype: pdf\_colorstack, data: 0 g 0 G, attr: 4=114 5=27

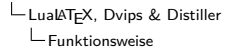

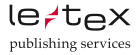

#### **ltpdfa.sty**

- 1. ltpdfa.sty definiert Optionen, lädt ltdraft.sty und benötigte Pakete, 'ltpdfa.lua'
- 2. 'ltpdfa.init()' lädt und initialisiert das "Backend", alloziert die Attribute
- 3. Befehle aus ltdraft.sty real definieren (meist \directlua), dann sichern, \@restoreLtpdfa sowie \@disableLtpdfa zur Verfügung stellen
- 4. für "Autotagging" angepasste Styles laden (\begin, \end)

LuaLA[TEX, Dvips & Distiller](#page-18-0)  $L$ [Funktionsweise](#page-18-0)

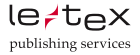

### "Autotagging" oder "Fini,

- Tracking der Umgebungen  $\Rightarrow$ /StructElement (typeattr)
- monotone, fortlaufende Nummerierung neuer Elemente (parentattr)

- manuelle Auszeichnung erforderlich
- ansonsten analoger Ablauf

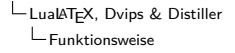

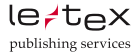

### \AtBeginShipoutBox

- Nodeliste traversieren, je nach Knotentyp verschiedene Funktionen (49)
- Content zuordnen u.a.
- Trennstellen und Leerzeichen ermitteln und taggen
- ermitteln der Bounding Boxen (Abb., Tabellen u.a.)
- letztes Element schließen bzw. wieder öffnen

Die Backends ergänzen vor dem Shipout jeweils strukturerzeugende "Anweisungen".

LuaLA[TEX, Dvips & Distiller](#page-18-0) [Funktionsweise](#page-18-0)

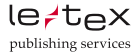

### \AtEndDocument

- Artefakte und leere /StructElem entfernen
- Verschiebungen von Elementen
- XMP-Metadaten
- /OutputIntent
- /StructTreeRoot mit /RoleMap, /ParentTree usw.

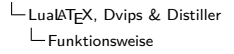

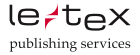

### DVI-Output

- \special toUnicode.pro (Unicodemapping /GlyphNames2Unicode)
- \special dviwriter.pro (Farbprofil, Leerzeichen)
- \special jobname.pro (pdfmark-Anweisungen, erzeugt Elemente)

[/Type/StructElem/Subtype/TOCI/\_objdef{TOCI62}/At 22/StPNE pdfmar) [/Popped/TOCI62/StPop pdfmark [/Popped/TOC27/StPop pdfmark [/Popped/chapter25/StPop pdfmark

• dvips  $-i0$  jobname.dvi  $\Rightarrow$  Acrobat Distiller

<span id="page-24-0"></span>LuaLA[TEX, Dvips & Distiller](#page-18-0) [offene Aufgaben – Status Quo](#page-24-0)

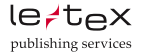

## Was ist noch zu gewährleisten? Wie?

Die komplette Auszeichnung des Seiteninhaltes ist eine Fleißarbeit und kann gelöst werden durch:

- <span id="page-24-1"></span>1. durch Anpassung vom Makros, welche Inhalt auf der umbrochenen Seite erzeugen (Styles)
- 2. kontextspezifische, manuelle Eingriffe direkt im TEX-Dokument
- 3. Kontrolle mit dem Preflight von Acrobat oder PAC2024
- 4. wieder zu Punkt [1](#page-24-1)
- 5. …u.v.m.

LuaLA[TEX, Dvips & Distiller](#page-18-0) [offene Aufgaben – Status Quo](#page-24-0)

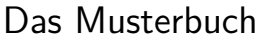

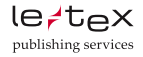

Unter Verwendung des ltpdfa-Paketes wurde beispielhaft ein bei le-tex produziertes Buch angepasst. Die technische Barierefreiheit (-armut) konnte durch Ergänzung im Style sowie direkte Einträge im Quelldokument erreicht werden.

Die DZB (<https://dzblesen.de>) prüfte das Dokument erfolgreich.

Als mögliche Verbesserung bzw. Kritik wurden nummerierte Überschriftenebenen (/H1, /H2 …) sowie die schiere Gesamtanzahl der enthaltenen Strukurelemente angemerkt.

Das Musterdokument kann unter

<https://www.le-tex.de/de/img/a11y-sample-book.pdf> heruntergeladen werden.

### <span id="page-26-0"></span>Acrobat X – Reihenfolge

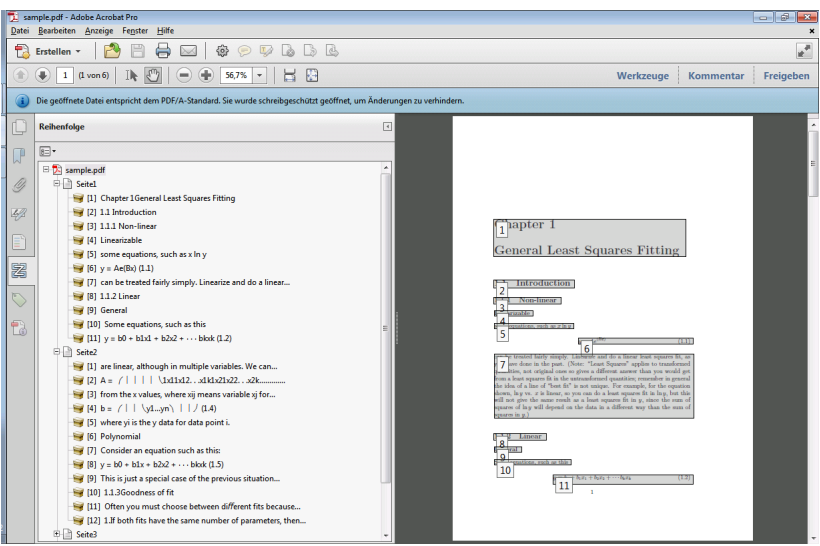

A. Strübing LualA[TEX und barrierefreies PDF](#page-0-0) 12.03.2024 23 / 29

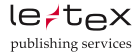

### Acrobat X – Inhalt

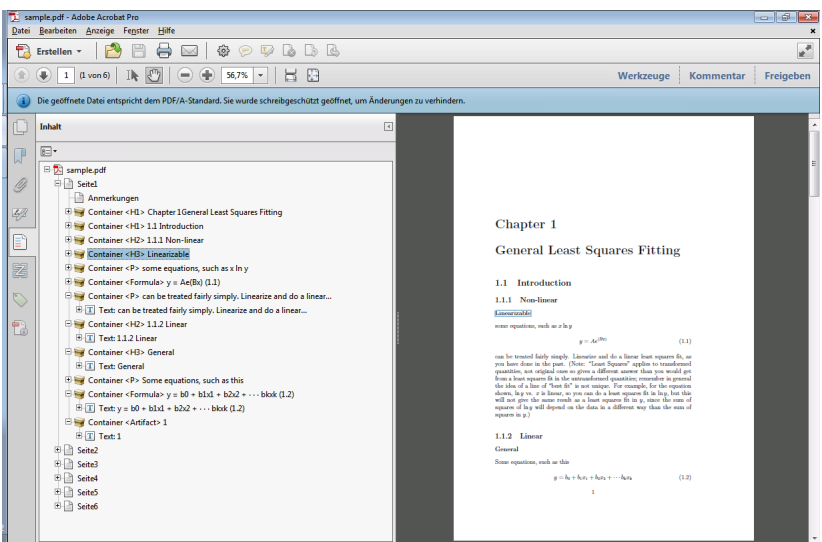

A. Strübing LualA[TEX und barrierefreies PDF](#page-0-0) 12.03.2024 24 / 29

### Acrobat X – Struktur

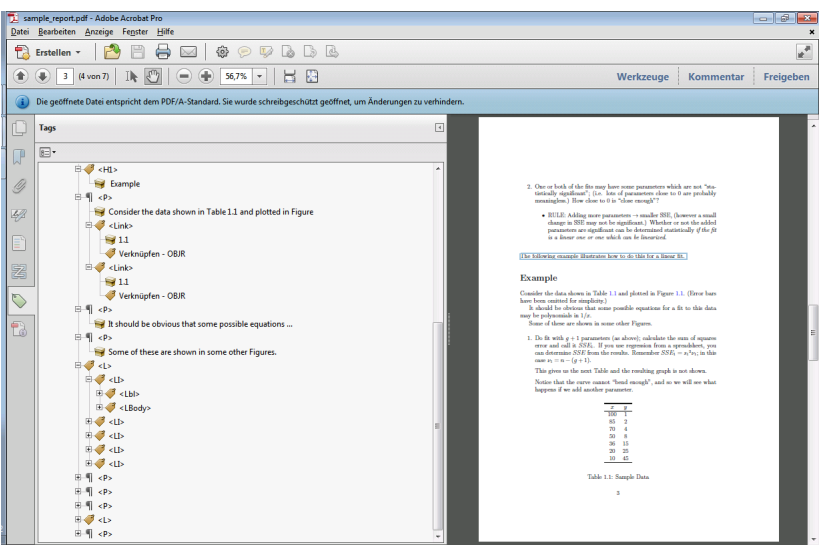

A. Strübing LualA[TEX und barrierefreies PDF](#page-0-0) 12.03.2024 25 / 29

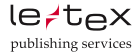

### Acrobat X – Report

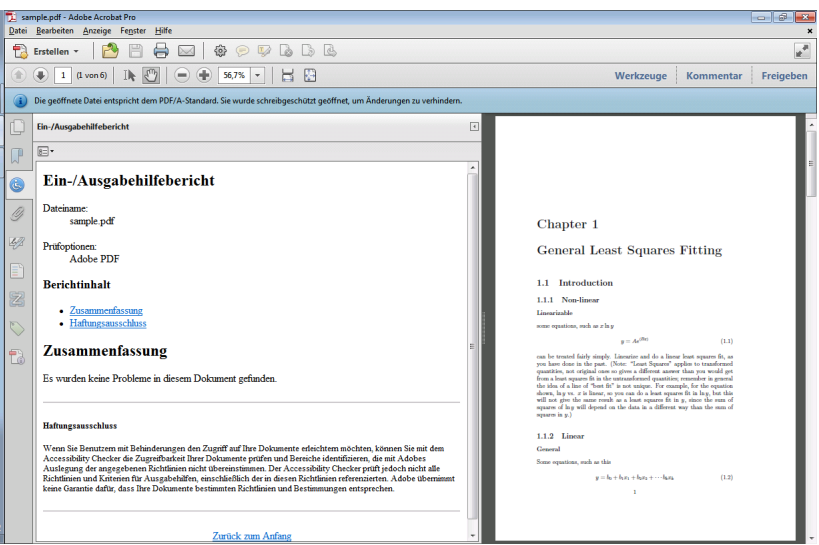

#### A. Strübing LualA[TEX und barrierefreies PDF](#page-0-0) 12.03.2024 26 / 29

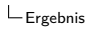

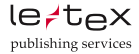

### PAC2024 – Report

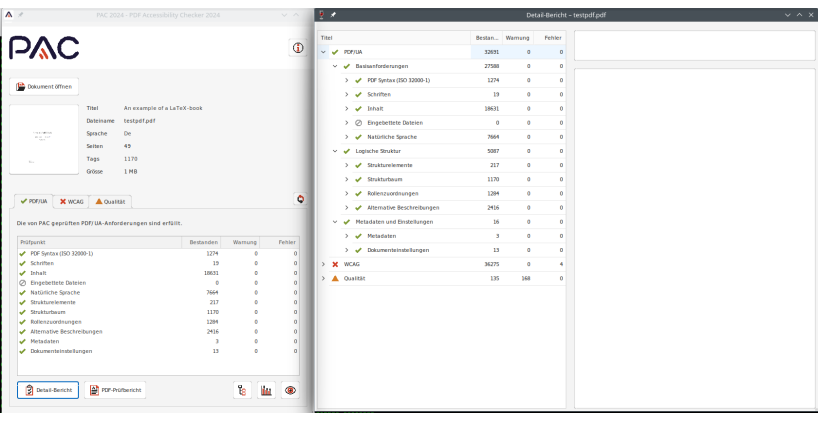

<span id="page-31-0"></span>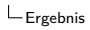

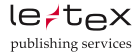

### PAC2024 – Struktur

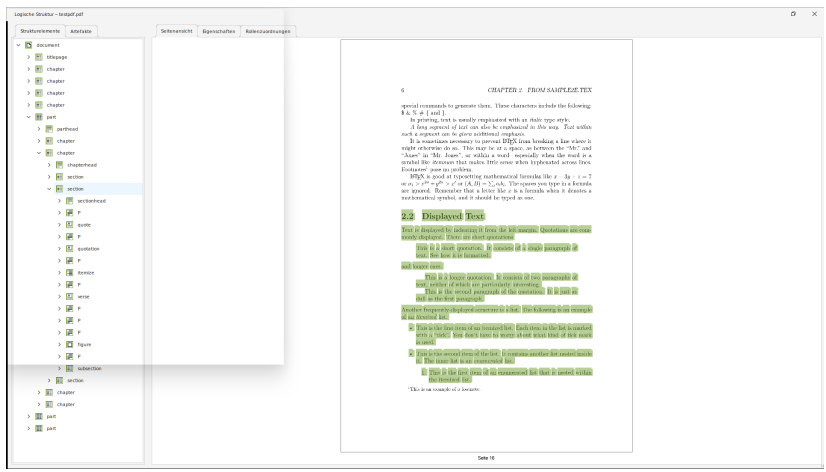

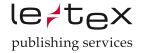

### <span id="page-32-0"></span>Status – Tagged PDF mit Lua $\text{ATFX}$  + Dvips

- ▶ die Anpassungen an Styles ist ggf. (mega-)mühsam
- $\blacktriangleright$  die verwendeten Fonts spielen noch eine große Rolle
- $\blacktriangleright$  Tabellen sind aufwändig
- $\triangleright$  korrekte Auszeichnung von Mathe nicht immer eindeutig
- ▶ die Preflight-Prüfung ist aufwändig in Hinblick auf die Automatisierung bzw. Produktion größeren Umfangs

Der Aufwand wäre momentan noch hoch, aber die Produktion relativ einfacher Dokumente vorstellbar.

<span id="page-33-0"></span>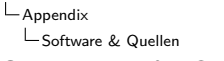

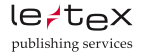

### Software & Quellen

Die Ausführungen basieren auf: pdfTEX/TEX-Live 2021 Adobe Acrobat Professional X/DC [PDFMark Reference](http://www.adobe.com/devnet/acrobat/pdfs/pdfmark_reference.pdf) [PDF Reference](http://www.adobe.com/devnet/pdf/pdf_reference.html) [PAC 2024](https://pac.pdf-accessibility.org/en&sa=U&ved=2ahUKEwiJoYGa24WFAxWJ7gIHHXkKA-YQFnoECAQQAg&usg=AOvVaw26VKAjtC1aFkfCx3uv-3AQ)

[le-tex Musterbuch](https://www.le-tex.de/de/img/a11y-sample-book.pdf)

### Anregungen, Korrekturen und Fragen gern unter <axel.struebing@le-tex.de>